## Derivaattafunktio

- Funktion  $f$  derivaattafunktio  $f'$  on funktio, jonka arvo  $f'(x)$  on funktion  $f$  derivaatta kohdassa  $x$ .
- Derivaattafunktio on määritelty niissä kohdissa, joissa  $f$  on derivoituva.
- Muodostetaan funktion  $f(x) = x^2$  derivaattafunktio derivaatan määritelmän avulla: (Esim. 2, s. 67)
	- Funktion f derivaatta kohdassa  $x = a$  on erotusosamäärän raja-arvo

$$
\lim_{x \to a} \frac{f(x) - f(a)}{x - a} = \lim_{x \to a} \frac{x^2 - a^2}{x - a} = \lim_{x \to a} \frac{(x + a)(x - a)}{x - a} = \lim_{x \to a} (x + a) = 2a
$$

– Siis funktion  $f$  derivaatta kohdassa  $a$  on  $2a$ . Kohtaa voidaan merkitä myös kirjaimella  $x$ , jolloin derivaatta on 2x. Funktion  $f(x) = x^2$  derivaattafunktioksi saadaan siis  $f'(x) = 2x$ .

## Derivoiminen

- Derivaattafunktion määrittämistä kutsutaan *derivoimiseksi*.
- Derivointi voidaan merkitä myös derivaattaoperaattorien D tai $\frac{d}{ds}$  $dx$ avulla. Siis  $f'(x) = Df(x) = \frac{d}{dx}$  $dx$  $f(x).$
- Seuraavat derivoimiskaavat voidaan johtaa suoraan derivaatan määritelmästä (ja raja-arvon ominaisuuksista), ks. s. 68-69.
	- Vakiofunktion,  $f(x) = c = v$ akio, derivaatta on nollafunktio:  $Dc = 0$ .
	- $-$  Potenssifunktion  $f(x) = x^n$ ,  $n = 1, 2, 3, ...$  derivaatta saadaan kaavalla

$$
Dx^n = nx^{n-1}
$$
 <sup>Eksponentti pienenee yhdellä ja alkuperäinen eksponentti tulee eteen kertoimeksi</sup>

- Summa voidaan derivoida erikseen:  $D(f(x) + g(x)) = Df(x) + Dg(x)$
- Vakio (k) voidaan siirtää derivoinnin ulkopuolelle:  $Dkf(x) = kDf(x)$
- Edellisten sääntöjen avulla voidaan määrittää minkä tahansa polynomifunktion derivaatta
	- Derivointi voidaan suorittaa termeittäin ja  $x$ :n potenssien mahdolliset kertoimet voidaan siirtää derivoinnin eteen
- Derivaattafunktion asteluku on yhden pienempi kuin alkuperäisen funktion
- Esimerkkejä:

Vakion siirtosääntö

1. 
$$
D3x^5 = 3Dx^5 = 3 \cdot 5x^{5-1} = 15x^4
$$

Potenssin derivoimiskaava

Derivoidaan termeittäin  $D2x = 2$  ja  $D5 = 0$ 2.  $D(x^4 - 2x^3 + 10x^2 + 2x - 5) = 4x^{4-1} - 2 \cdot 3x^{3-1} + 10 \cdot 2x^{2-1} + 2$  $= 4x^3 - 6x^2 + 20x + 2$ 

3. 
$$
D(x^3 + 2x)^2 = D(x^6 + 4x^4 + 4x^2) = 6x^5 + 4 \cdot 4x^3 + 4 \cdot 2x
$$

Kerrotaan sulut auki ennen derivointia (funktion potenssin derivointikaavaa ei vielä osata)

 $(a + b)^2 = a^2 + 2ab + b^2$ Tässä  $a = x^3$  ja  $b = 2x$ 

$$
= 6x^5 + 16x^3 + 8x
$$

## TI-Nspire:

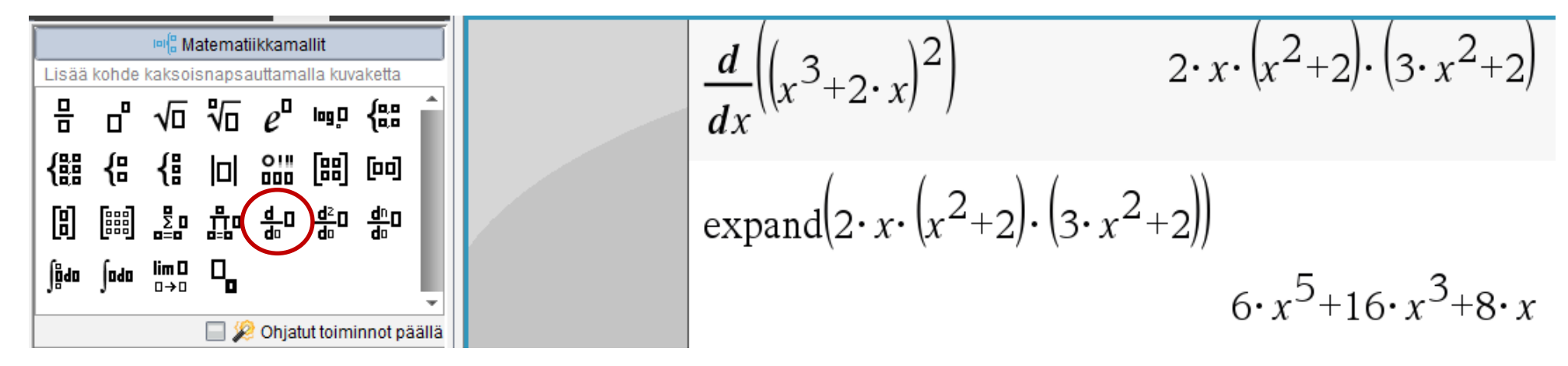

TI-Nspire ilmoittaa tuloksen tekijöihin jaetussa muodossa. Komennolla "expand" (laajenna) sulut kerrotaan auki.

GeoGebrassa komento "derivaatta(f)" muodostaa derivaattafunktion  $f'$ . Algebra-ikkunassa vastaus on polynomimudossa, CAS-tilassa tekijöihin jaettuna.

| $f(x) = (x^3 + 2x)^2$           | $\bigoplus$ | 1 | Derivaatta(f)          |
|---------------------------------|-------------|---|------------------------|
| $f'(x) = Derivaatta(f)$         | $\vdots$    | 2 | $(3x^2 + 2)(x^3 + 2x)$ |
| $\rightarrow 6x^5 + 16x^3 + 8x$ | 2           |   |                        |